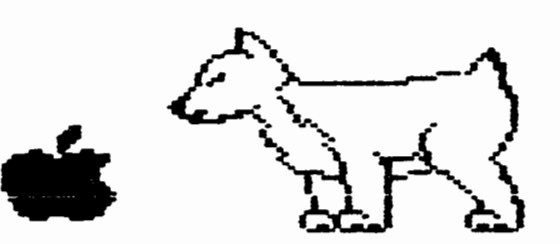

# **O.~.U.G.** >- \_\_\_ , •. )

Newsletter

............... •••••••••••••••••••••••••••••••••••••••••••••••••••••••••••••••••••••••••••••••••••••••••••••••••

# DuPage Apple Users Group

APRIL 1986

A P R I L N E E T I **N G**  -===========================-==

**When:** 7:30 PN, APRIL 8, 1986

**Where:** Lincoln Center 935 **Naple** Ave Downers Grove, IL

Topic: EDUCATION SOFTWARE

Other Dates to **Remember** 

Apr 7: Applesoft SIG (Call 968-3897 for details) 8: Regular meeting: Education Software 16: Board Meeting (7PM, Downers Grove Library) 21: Beginners SI6 (7PM, Downers Grove Library) 22: Applesoft SIG (call 968-3897 for details) 29: Appleworks SI6 (7PM, Wooddale Library) May 13: Regular meeting: Synthesis Boards 21: Board meeting (7PM, Downers Grove Library) 27: Applesoft SIG (call 968-3897 for details) 27: Appleworks SI6 (7PM, Wooddale Library) 28: Beginners SI6 (7PM, Downers Grove Library)

- June 10: Regular meeting: SI6S
	- 18: Board Meeting (7PM, Downers Grove Library) 24: Appleworks SI6 (7PM, Wooddale Library)

#### 0 F F I C E R S ===============

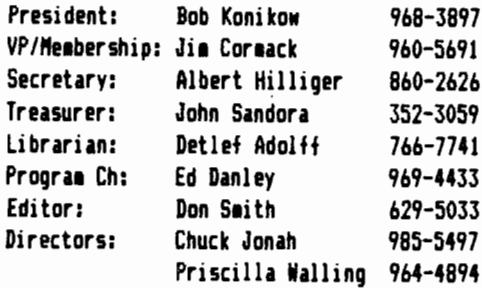

Don't Ask For Your Discount Until The Sale Has Been Runq on the **Register (or How to Drive Your Computer Salesman Crazy)** 

Don't look in your **1anual.** Call the **Coaputer store** first. They have nothing else to do anyway

After you've destroyed the package and tested the software, leave the Disk in the Computer or put it in the package so the title is covered.

When testing software in the store (3 hrs min. test time) don't bother to open the package carefully. Just rip the box open. The store has lots of them. They can always put it on the 1/2 price table or throw it away.

Quote magazine mail order prices to the salesman at your local retail store. They need positive reinforcement.

Always bring at least 3 unruly children to the store and unleash them to destroy the displays and annoy other customers. This gives you the oppertunity to berate the staff for ignoring you •hile trying to savage the store.

Ask the Salesman the number of pixels each monitor can display. They always have this on the tip of their tongues. They're just waiting for you to ask.

Call the conputer store to ask for help. Then when the salesman answers ask him to hold while you take another call.

If there is a problem. Call the store and get nasty with the girl that answers the phone. She enjoys taking abuse for things •hich she has no control over.

Never! Never! Never! Ask for your club discount until after the salesman or checkout girl has rung your purchase and given you a receipt. Look very surprised and say "You didn't give me 1y discount!"

Ken Nestle, Farnsworth Computer

uuuuua

## EVALUATION OF EDUCATIONAL Don·s

Educational software has generated considerable interest. nany programs have been developed in the last 30 years ranging from PLATO, a large on-line collection of programs, to home brewed ones written by teachers, parents and even students. Some of those in this latter category have entered the public domain and have appeared on DAU6 disks of the month (DOM). A list of these programs was compiled by checking the catalog listings and noting all those that seemed to have anything to do with education. This list was checked against the DOM INDEX (DOM #54 by Bruce Mansfield). Both sources netted over 70 programs from 26 disks.

The overall standard for evaluating any piece of software is "Does it do what I want it to do and in **a** •ay I want it done?". Unfortunately the usual answer to this proposition is **Phaybe yes, gaybe no" or "Sort of", When several programs are** available it can be very difficult to decide which is the better one for your application. Therefore it is best to have some quidelines for evaluating each one so the final decision can be based on a point by point comparison. The aim of these guidelines are to get the reviewer to ob;ectively look at the software by going back to the basics of both programing and instructional methods.

The guidelines used in the evaluation of the DOK educational programs were collected from books on educational software and actual evaluation fores. An evaluation fore (see Figure 1), that was constructed to review the DONs, contains several key guidelines and general information. It is divided into four sections as follows: In the first section, general information about the piece of software is listed. The second section asks for the kind of equipment necessary to run the program. The third section is some bookkeeping about the author and publisher.

The next section asks for the program type. This is the way the program shows its contents to the student. The various catagories are briefly described as follows:

a. Drill/Practice -strictly problems to work with no instruction

b. Tutorial -strictly instructional with a few examples and no orobless

- c. **De1onstration -an** explaination or illustration of **a** theory or product thru presentation of an example
- d. Simulation -interactive model of educational topic

e. Problem Solving -uses general alogrithms common to one or **nore** problems

f. Educational 6ame -involves random events based on subject area

- g. **6ame** -involves random events loosely based on sub;ect area h. Testing -tests students knowledge and scores response
- i, Lab Data Analysis -collects data and calculates relationship

;. "aterial Generation -makes books, outlines, etc. for classrooa handouts

k. Classroom Management -record keeping and lesson planning 1. Utility -any utility program

•· **Nord** Processing **-word** processing

n, Authoring Systea -used to **generate** any of the **above** types of **programs** 

The last section contains the Evaluation Criteria. This is where the software is actually graded. There *are five* categories including: 1)general program design, 2)content, 3)ease of use by both student and teacher, 4) aotivation , and 5)documentation. These were developed into 14 points which are briefly described below:

1. Has a Nell defined educational purpose **-How does** the **progra1** achieve the ob;ective?

2. Adequately explains objective -What does the **program** set out to do?

3. Provides adequate instructions -Nhat do you do to use the software?

4. Uses correct grammar/spelling -Uses good English and sets a good exaaple.

5. Is free of errors -Includes programming error, crashes, etc.

- *b.* Contains factual material -Does 2+2=4?
- 7. Uses appropriate error response -Are they vicious?

8. Uses appropriate succes response -Are they patronizing? 9. Is easy to use -Does not require hours to learn how to use program.

10.Allows student to control speed -Student tells computer when to "turn the page".

11. Randomizes questions/responses -6ives a good mix.

12.Uses graphics/display well -Format is easy to read and understand.

13.Uses color effectively -Does color adds to the interest? 14.Uses sound appropriately -Includes ability to turn off sound if desired.

Each point Nas evaluated as the prograa was running. The scale ran from "4" (perfect, could not be made better) to "0" !fails to achieve or address goal!. In instances where an evaluation point did not apply, it was marked as such and not included in the evaluation. An overall grade was obtained by adding up all evaluations and dividing by the number of points evaluated. **6rades ranged from 3.7** to 1.6 with 2.9 as the median. Not bad for public domain programs. These results are fro1 one teachers point of view. A **1ore** complete picture of the usefulness would come from polling the students who use them.

There is one program that stands out as particularly bad. This is "Africa Quiz" on DOK 13S. Structurally it is only fair and the content is fairly good. However, the way it interacts with the student is terrible. Answers must be exact, given quickly and if wrong there is no indication as to what the right answer is. If one answer is correct the program may reply with "genius". While if the very next one is wrong the reply maybe "idiot, stupid..." (Program actual replies, not mine). To see how an educational program should not be constructed, run this one, then delete is since it is not worth keeping,

A broad range of subjects are covered in these programs: Math, Spelling, Science, 6eography, Computer Programing, and even Morse Code. Most of them are contained on four DOMs  $(46, 22, 35)$  and 39). However. the rest are scattered over eight However, the rest are scattered over eight different DOMs. To make life easy, the latter programs have been collected onto one disk to be availible in "May. If you have any interest in educational programs, these DOMs are a good place to start. The quality is fairly good and the price can't be beat.

John Pendery

# COMPUTER SEMINARS OFFERED BY COLLE6E OF DU PA6E

Three seminars of interest to microcomputer users have been announced by the College of DuPage.

The first, on April 15 and 16, is an Introduction to Data Connunications. It is designed to teach nanagers and other professionals important information about computers, peripherals, and transmission links.

The second is called "Modern Modems," and includes a survey of the multitude of modems and modem-like devices available today. It will be held on May 6 and 7.

Both these seminars will be given by Andrew Surratt, president of Icarus Intl, a consulting firm in the computer field. They run from 9 am to 4:30 pm. The fee of \$195 for each seminar includes refreshments and materials.

The third workshop will be held on Saturday, June 7 from 9 am<br>to 4:30 **pe.** It is entitled "Fundamentals of to 4:30 p<mark>a.</mark> It is entitled "Fundamentals of Telecommunications Systems," and will discuss switching systems, transmission systems, and signaling techniques. The seminar will be given by Craig A Waldvogel Sr, manager, Bell Communications Research, and will cost \$150, with lunch, refreshments and materials included.

For registration and further information, phone Suzanne Martin at 585-2800, extension 2181.

••••

#### **Want a Free Disk of the Month?**

The way to get your free disk is very simple in DAU6 all you have to do is submit an article for the newsletter, which we are always looking for more material or recommend a friend for membership to the membership chairman Jim Cormack. This is simple no hard work or money expended for the disks of the 1onth,

NETWORK MEETING ON APRIL 12 IN PALATINE

Those **neabers** who are interested in learning more about Local Area Networks are invited to attend a meeting of the Northern Illinois Computer Society on Saturday. April 12 at Harper Community College, Bldg A, Student Lounge, Roselle and Algonquin Rds, Palatine. The meeting will run from 10 am to 2 pm, and will include presentations by Nestar Systems, Apple Computer, and Novell.

There is no charge for the meeting, which is open to all. For further information call Terry Tufts at 577-7381.

#### •••••

CLUB SETS MEETINGS FOR NEN APPLE ONNERS

Responding to requests from the membership, the Board of Directors has set up, for the next two months, a session for new owners of Apples. It is designed to be an informal gathering for people who are just getting used to their sicros. There will be no formal presentation, but an experienced member will be present to answer questions from new owners.

The sessions will run from  $7$  to  $9$  on Tuesday, April 21 and Wednesday, May 28, and no reservation will be required. Just bring your questions to the Downers Grove Public Library, and come to the Conference Room on the second floor. Continuation of the series will depend on continuing demand.

## •••••

#### ••••••••••••

Computer Show

Computer Central Multi-Vendor Computer Show

April 27, 1986 9:30AM to 4:00 P>M>

Holiday Inn Itasca

860 Irving Park Road Itasca, Ill

Phone 312-940-7547 for information

## ••••••••••••••

#### Software Review

the control of the control of the control of

Killionaire Blue Chip Software Retail price: \$49.95

Millionaire is a stock market simulator in which you start off with ten thousand dollars and try to become a millionaire. There are five groups with three stocks each. for a total of 15 different stocks to choose from. As more **1oney** is **1ade, neN co11ands** such as call and put option~, **nargin stocks, and loans become available. For news, there is** a "financial ;ournal" Nhich displays news clips that affect the stock market. Graphs for the market, the five groups, and each of the individual stocks are available. The gaae is divided into periods of 91 Neeks. At the end of a period, all stocks are converted into cash, options expire, and the game is saved. Millionaire is a very realistic stock market siaulator that can provide hours of fun for about one-third of the price of a share of IBM stock.

--Scott SNanson

Software Review

Exodus: Ultima III Retail price:f59.95 Origin Systems Inc.

Exodus:Ultima Ill is the third game in the Ultima role-playing series by Lod British. It begins •here Ultiaa II left off, after the defeat of the enchantress Minax. Unlike Ultima II, it is now possible to use up to four characters in a party. Characters can be one of five races and 11 classes. Accessable from the "surface", or the Sosarian plains and seas, are two castles, 10 cities, seven dungeons, and a sunken continent. Threatening the party are 12 types of monsters. For the magic-using characters, there is an expanded list of 16 wizard and 16 cleric spells, plus two booklets explaning the spells. For battle, there are 16 weapons and 9 suits of armor that can be chosen from. A playbook, refrence card, and cloth map are also included in the packaging. Also available, at extra cost, is the book titled\Secrets of Sosaria:A 6uide to the Realm\(Origin Systems Inc., \$3.95), which contains maps for the whole game. All the books are written in a style to set the **a**00d of the game (especially the wizard and cleric books). There are 26 command keys usable, plus the four **novement keys.** All of this makes Exodus:Ultima III a very en;oyable **gaae.** 

--Scott SNanson

=== **D.A.U.6. Special I 14** ===

This month's special Disk arrives ;ust in time for all you coaputer hackers who turn into golf hackers the appent the spring sun dries out the greens.

The program is called Callaway Golf Handicap, and is ;ust the thing for you if you're in charge of tournament or ;ust want to keep track of your own progress. The disk contains an extensive Callaway 6olf Handicapping program and data base and can handle either a foursoae or up to 300 participants.

Instructions are included as part of the program, and selected portions are reprinted below.

THE PROGRAM HANDLES THE WORKINGS OF AMATEUR GOLF TOURNAMENTS OF UP TO 300 GOLFERS. CALLAWAY HANDICAPS, PRINTED SCORES & SORTED RESULTS (LON &ROSS OR LON NET> ARE ALL QUICKLY PERFORMED.

SINCE ALL SCORES CAN BE STORED ON DISK, A TOURNEY CAN BE 'RESURRECTED' IN CASE LI6HTNJN6 OR 6ENERATOR FAILURE PRE- MATURELY TURNS OFF YOUR COMPUTER, (THIS PRO6RAM IS 'DISK-BASED' -- IF YOU NANT TO INCLUDE PLAYERS FOR THE FINAL TALLY, BE SURE TO SAVE THEIR SCORES TO DISK. WHEN THE COMPUTER IS TURNED BACK ON & YOU TYPE <CONTINUATION>, ALL THE SCORES PREVIOUSLY SAVED ON DISK NILL BE ELI61BLE FOR THE SORTED LON &ROSS OR LON NET FINAL RANKIN&.

IF YOU FEEL THAT THIS PROGRAM IS WORTH \$25, SEND A CHECK OR MONEY ORDER TO:

THE SOFTWARE OUTLET P.O. BOX 1077 LEMONT, PA 16851

A DETAILED MANUAL AND HANDY FLOWCHART WILL BE SUPPLIED AS RECEIPT OF PAYMENT.

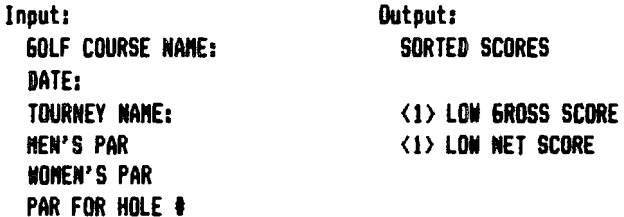

Figure 1

 $\langle \cdot, \cdot \rangle$ 

 $\langle \rangle$ 

# EDUCATIONAL SOFTWARE EVALUATION

 $\overline{\phantom{a}}$ 

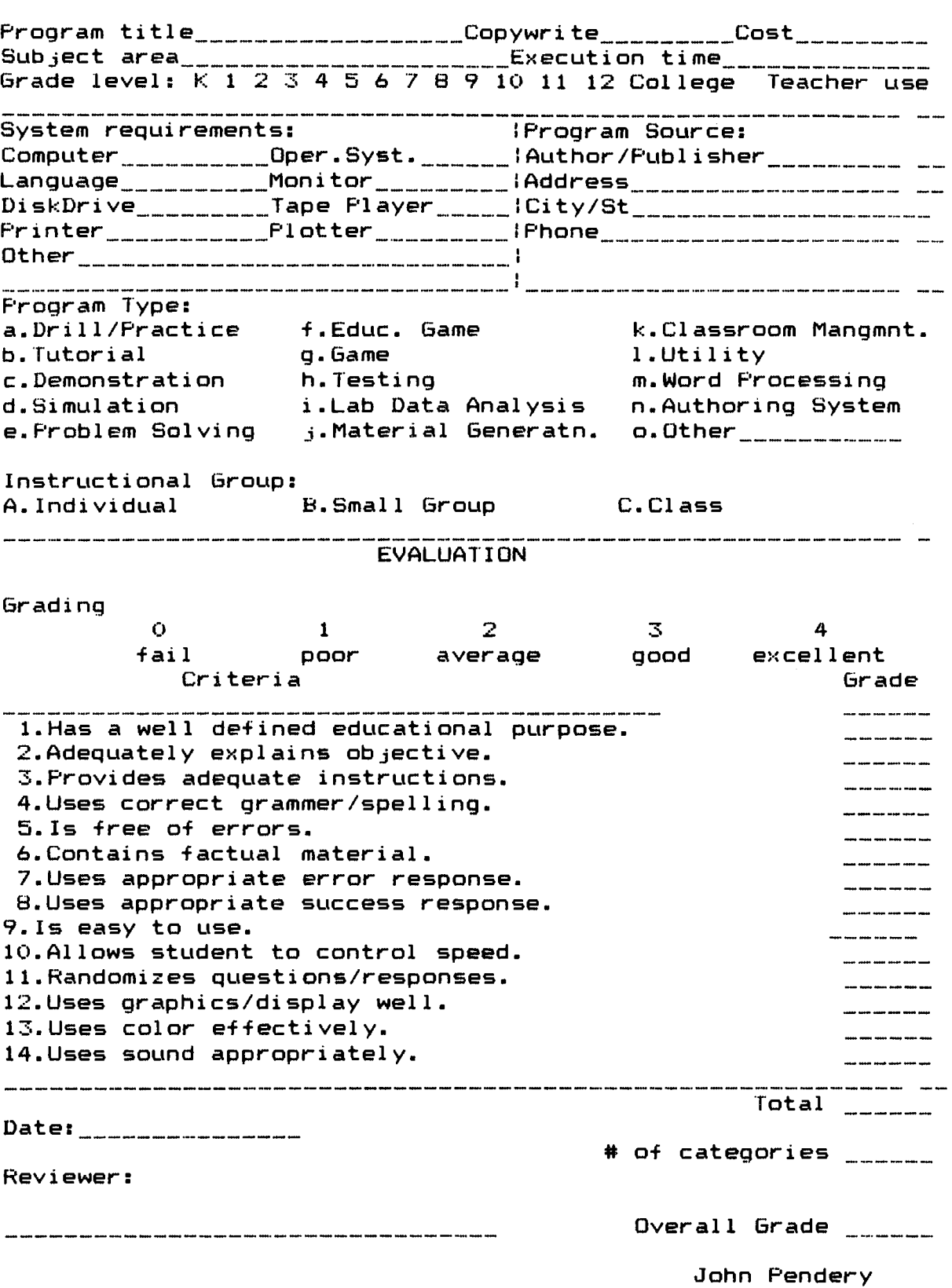

 $\ddot{\phantom{1}}$ 

**DAUG** NEEDS YOUR HELP

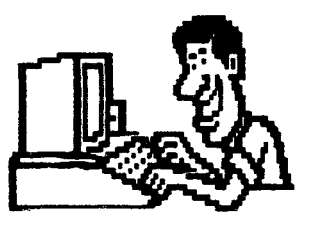

The only way to have a good newsletter each month is to get input from members. You don't have to be a HACKER to contribute something. I really cannot write 7 pages each month without your help. Things we can use are:

tSofhare revieNs-gaaes, business programs, public doaain,etc. #Article or book reviews— from newspapers, magazines, books, etc. (except Nibble) \*Short programs or routines-you have written #Programming tips & hints ITrivia-co1puter facts, cartoons, questions IAnything else of interest

Articles can be given to any of the officers at the regular monthly meeting. They can also be mailed directly to the Newsletter Editor at the following address:

> DON SMITH 20 S. LOD6E LANE LOMBARD, ILL 60148

The deadline for submission of these articles is the date of the board meeting (see the schedule on page 1). As an added incentive for you to submit an article, you will be entitled to a free DOM during each month you submit an article.

Please have each submission consist of the following: 11 a printed copy of your article 21 a diskette containing your article 31 the Nord processor used to create your article 4) your name and telephone number Your cooperation is needed and appreciated.

# H E L P L I **N** E

#### =================

The following members have volunteered to answer questions by phone on the subjects listed. Please be considerate when calling for help. Think through your question; collect all the information; and don't call later than 10 p.m. If you'd like to help, let us know.

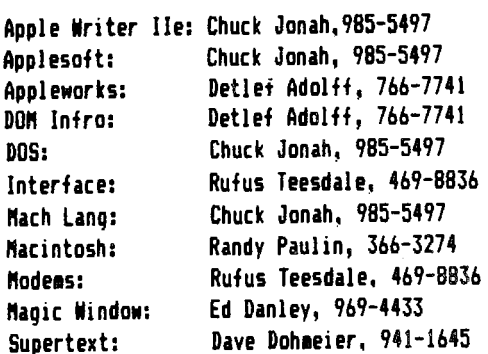

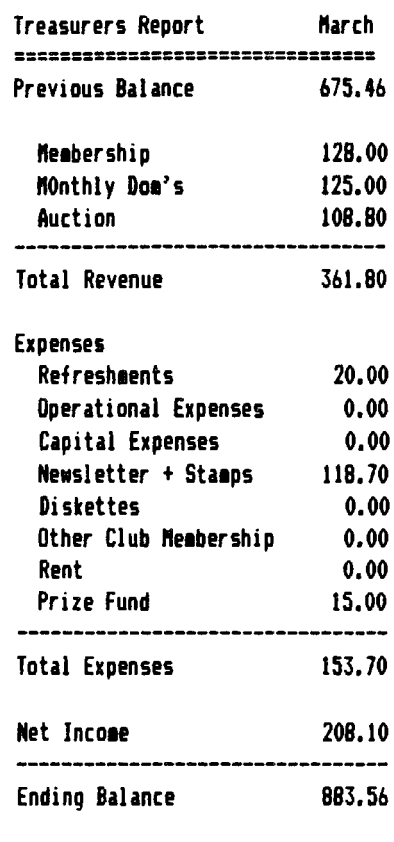

John W Sandora

### Educational Don

The DON for Narch Nill be the Best of DAU6 Educational DONS over a dozen programs will be on this disk.

## ........

Wanted information from the membership on what SI6's they would like to see formed in the future. If you have a special computer interest area and would like to get together with others who have this same interest and form a SI6 call either Bob Konikow or Detlef Adolff.

#### APPLEWORKS 516 IN PROCESS

With the increasing number of members using Appleworks. there has been some interest in starting up a special interest group of members (ie a SI6) on this topic. Our librarian Detlef Adolff is has set up an Appleworks Sig in the Wooddale area using a room at the Wooddale Public Library (Foster  $k$ Wooddale Rd, Wooddalel, Anyone interested in joining this Sig effort please contact him at the next meeting or call him.

#### $= 0.4.0.6.$  Special # 14  $=$

Once again we have a Special Disk for you. Special # 14 is a program called Callaway Golf Handicap. It's the perfect program to have if you're in charge of a golf tournament. You'll find a description elsewhere in this newsletter.

# DAU6 Disk of the Month # 57 - APRIL 1986

This disk of ProDOS programs and instruction files was asseabled for the purpose of making it easier for you to move about in ProDOS and handle your files in an efficient aanner.

To begin, the STARTUP program is a well-written Applesoft program which allows you to view the directories and subdirectories of the volumes (ie. disks and /RAM disk) available. You may want to use this STARTUP program on a number of your ProDOS disks.

The program FILE. STAMP enables an Apple user who does not have a clock card (ie. Apple //c owners and many // Plus or //e owners) to put a date/time stamp on their files. This program is designed to run a STARTUP program once it is finished; therefore, you may want to change the appropriate line of this program if you want to use it in a different manner.

In the MISC subdirectory are several programs, including two other ProDOS menu-type 'startup' programs, a sound generation program, and a program designed to output 8 bits in Applesoft. BYTE.ZAP will allow you to search the surface of a disk and nodify the bytes stored there.

The lengthy file entitled 'EXEC.FILE.INFO' is a document which will tell you some of the uses and techniques for EXEC files, both in DOS 3.3 and ProDOS. You will find this file printed in the DAU6 Newsletter as a continuing article throughout the next few issues.

The COPY.FILE subdirectory contains a couple of programs which assist you in the copying of files from one disk to another. One of them uses the added ProDOS command 'COPY'. Once 'COPY' is installed, you •ill find it to be a useful addition to the ProDOS command library. Instructions for the use of these programs is included in the file.

The subdirectory EDITOR contains a ProDOS line editor which is designed to simplify Applesoft programming under ProDOS.

DISK.ED contains a program which will enable you to search, 1od1fy land destroy!) the contents of your ProDOS disks. **Read**  the enclosed instructions.

LEE is a series of routines from a LOGIC member which also provide a means of time/date stamping your files.

Happy programming!

/IAC.55

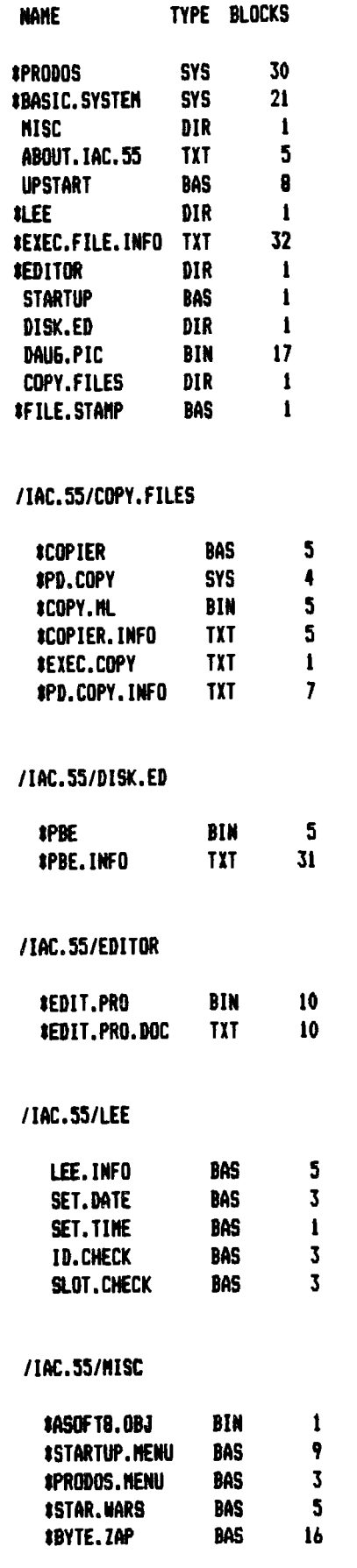

BLOCKS FREE: 21 BLOCKS USED: 259 TOTAL BLOCKS: 280

#### VISIT OUR FRIENDS! ==================

A number of local computer stores support our activity by offering the discounts listed below to those who show their membership cards. Stores that sell merchandise to everybody at a discount are not included.

CB M Computer ,St.CharlesRdandRoute83,Elmhurst(530-1125)-15% CB M Computer, 7 S LaGrange Rd, LaGrange (352-4800) -- 15% Computer Workshop, 1626 W Ogden Av, Downers Grove (971-0004) -- 10% on training and rentals; none on consulting or programming Farnsworth Computer Center, 1891 N Farnsworth Av,Aurora(851-3888>--15% Farnsworth Computer Center, 383 E North Av, Villa Park (833-7100) 15% Primetime Computer Services,9906 Wood Lane,Palos Hills,111 (598-5200)-10% Save On Software, 111 E Roosevelt Rd.,Lombard, Ill 60148 (932-9144) --27% on software & supplies, hardware -good prices Softwaire Center, 1163 Ogden Av, Naperville (355-7515) -- 15% Frequently a smaller discount is offered if a credit card is used. If a store would like to be included in this listing, please write the editor and give us your discount schedule for Apple-User Group members. \*\*\*\*\*\*

**PO Box 294 Downers Grove** IL **60515**  ••••••••••• **The mailing label to the right is the only notice you will get that your 1e1bership** is expiring. If you let your **1e1bership** lapse, you will have to pay another initiation fee of fB, plus your \$12 dues, to get back on our list.